## **如何连接台湾中华邮政账户**

**2205 12: 817 | 22: 22: 22: 22: 22: 23: 23: 24: 25: 26: 26: 26: 27: 25: 26: 26: 26: 27: 26: 27: 26: 27: 27: 26** 

 $[2] [2] [2] [2] [2] [2] [2] [2] [2] [2]$ 

- 1. 22222API222225oldEazy
- 2. 在SoldEazy创建中华邮政专用的包裹模板

1. 22222API222223SoldEazy  $[2]2]2]2]2]2]eBay2[2]2]2]2]2]2]2$ <https://shippingtool.ebay.com.tw/tst-service/login.html>

222222222222222

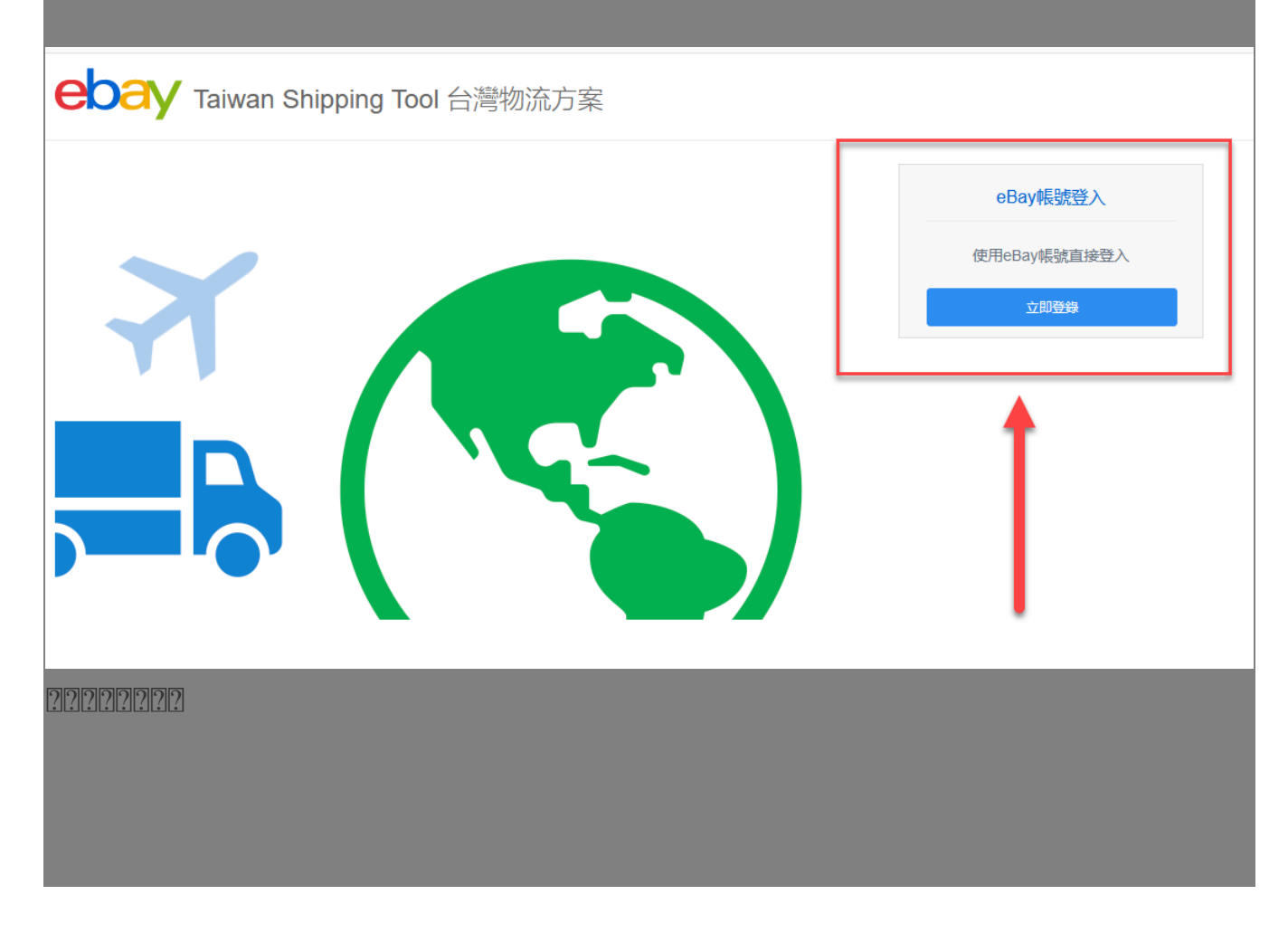

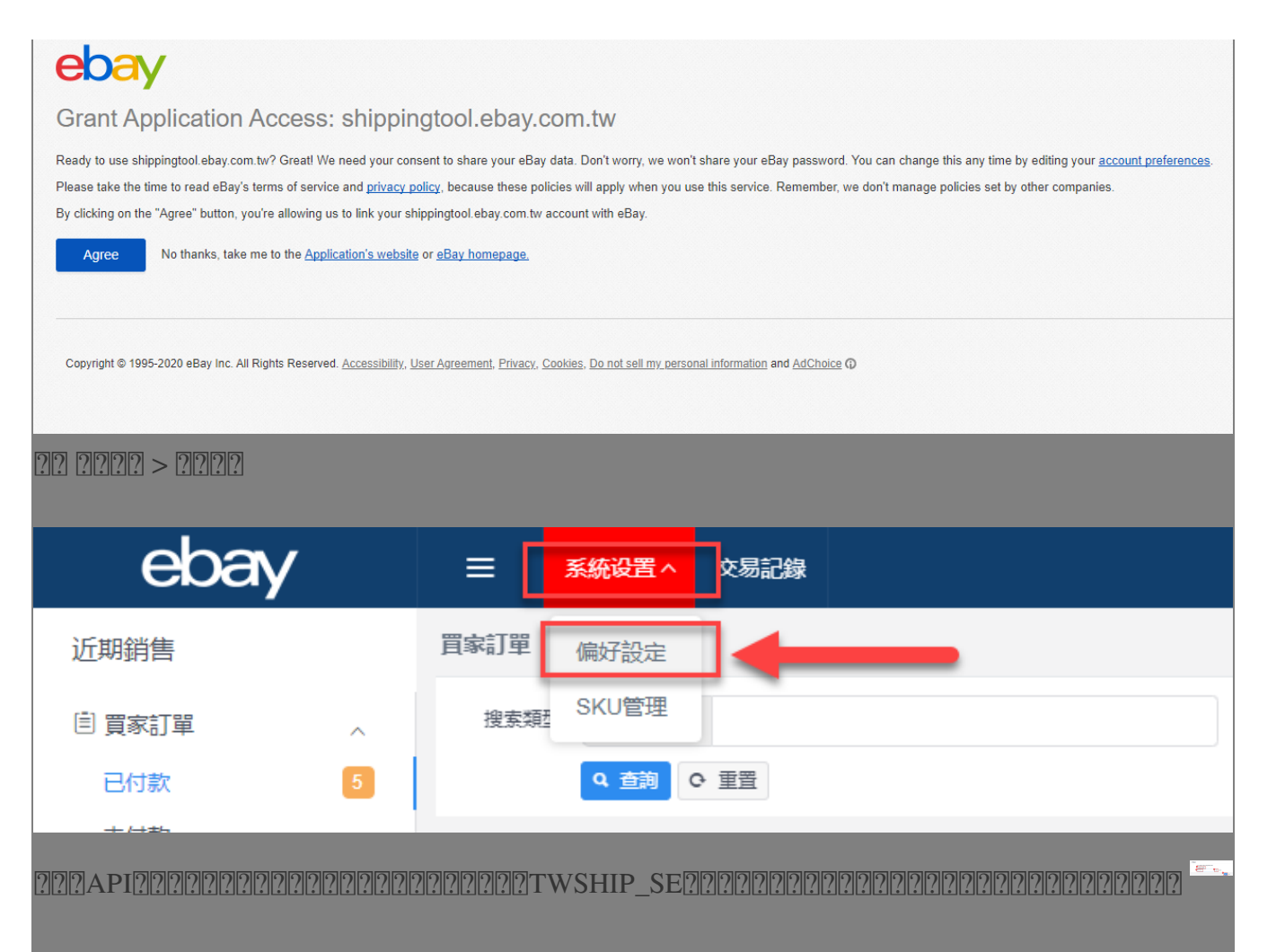

\* 2222eBay 2222225 SoldEazy 222

2. 2SoldEazy 2222222222222

\*\*\*Fin\*\*\*

//

## **222 : [Holistic Tech](mailto:info@holistictec.com) - Fri, Nov 20, 2020 6:15 PM. 2222222 23 : Holistic Tech - Fri, Nov 20, 2020 6:15 PM. 2222**

在線URL: <https://www.soldeazy.com/support/article.php?id=817>